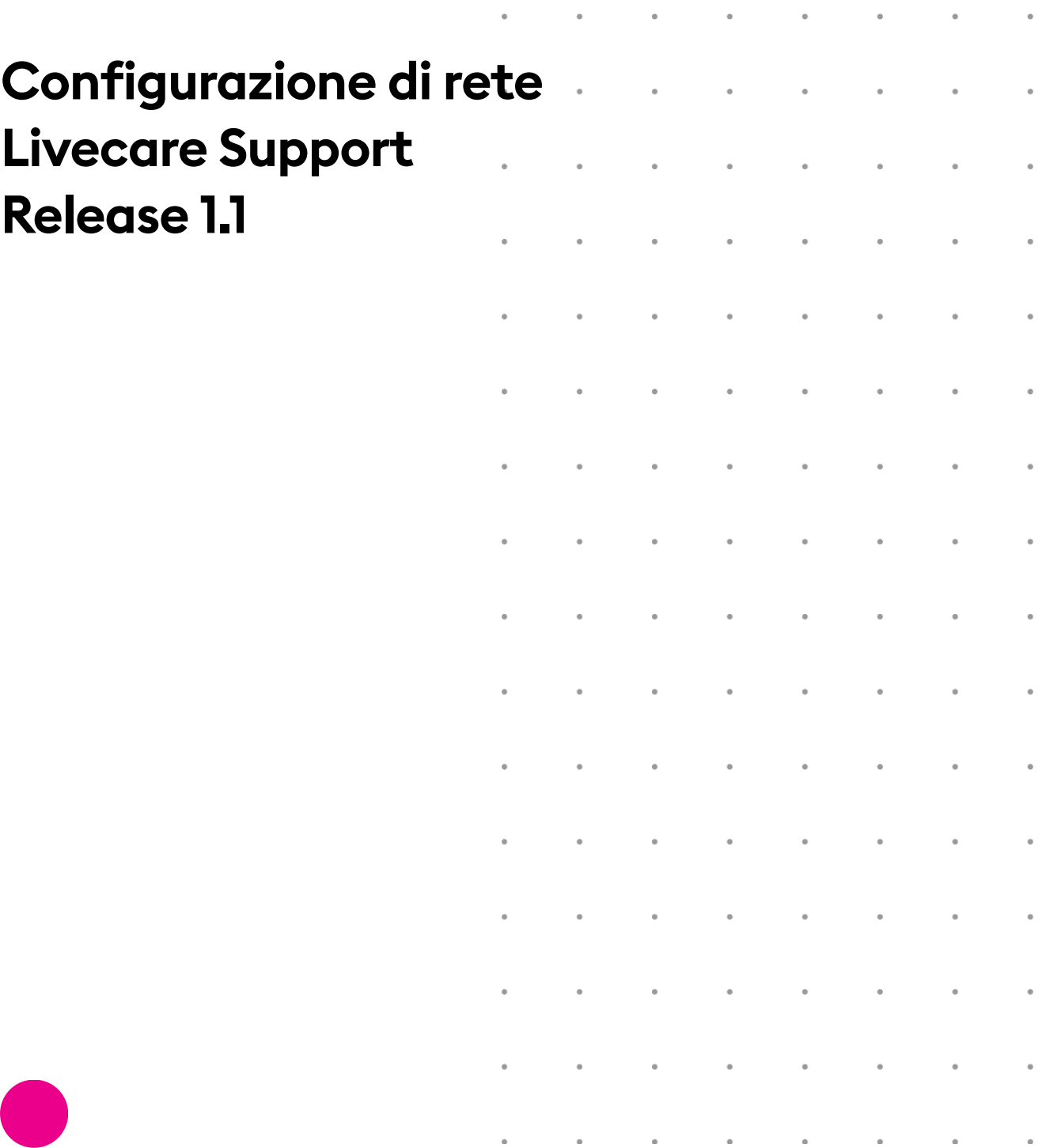

 $\ddot{\phantom{a}}$ 

 $\hat{\phantom{a}}$ 

 $\ddot{\phantom{1}}$ 

S

[www.livecare.it](http://www.livecare.it/) Icona Srl Viale Brianza, 20 – 20092 Cinisello Balsamo (MI) ITALY

# **Configurazione di rete**

Per poter utilizzare la soluzione Livecare Support è necessaria la seguente configurazione di rete:

### 1.1. APERTURA PORTE

- TCP 80 (chat, obbligatoria)
- TCP 20001 (chat, consigliata)
- TCP 443 (assistenza, obbligatoria)
- TCP 5938 (assistenza, consigliata)
- UDP 3478 (solo per chat vocale)

#### 1.2. HOSTNAMES

- \*livecare.it
- \*livecare.net

#### 1.3. RANGE DI IP

- 85.94.198.96 85.94.198.127
- 188.166.162.139

## icona

**Livecare Support Configurazione di rete** | Copyright © Icona Srl | All Rights Reserved. | Page 3 of 3